## **SPF (Sender Policy Framework)**

SPF позволяет владельцу домена, с помощью специальной записи в DNS, указать список серверов, имеющих право отправлять электронную почту с обратными адресами в этом домене.

Принимающая сторона запрашивает SPF-информацию с помощью простого DNS-запроса, проверяя таким образом сервер отправителя.

http://www.openspf.org/

• Можно использовать совместно с DKIM (Domain Keys Identified Mail)

## **Настройка**

Нужно создать новую запись DNS:

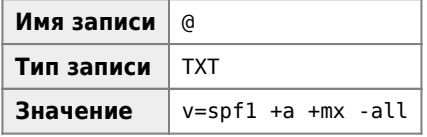

Пример готовой записи:

domain.ru. IN TXT "v=spf1 +a +mx -all"

Пояснения:

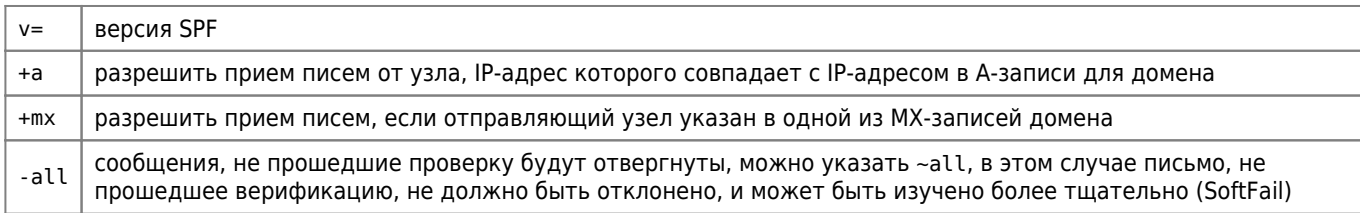

## Тестирование

**SPF Record Testing Tools** 

Проверьте Ваши SPF и DKIM записи

## Ссылки

**W Sender Policy Framework** 

Настройка SPF-записи - Домены - Справочный центр Timeweb

**<https://sysadminmosaic.ru/spf/spf?rev=1655480169>**

**2022-06-17 18:36**

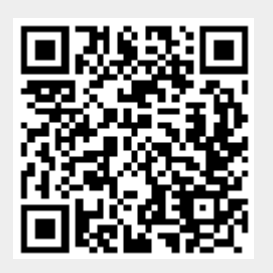